Prof. Dr. Dörte Haftendorn, Arbeitsblatt, T<sup>3</sup>-Tagung Wetzlar 2002

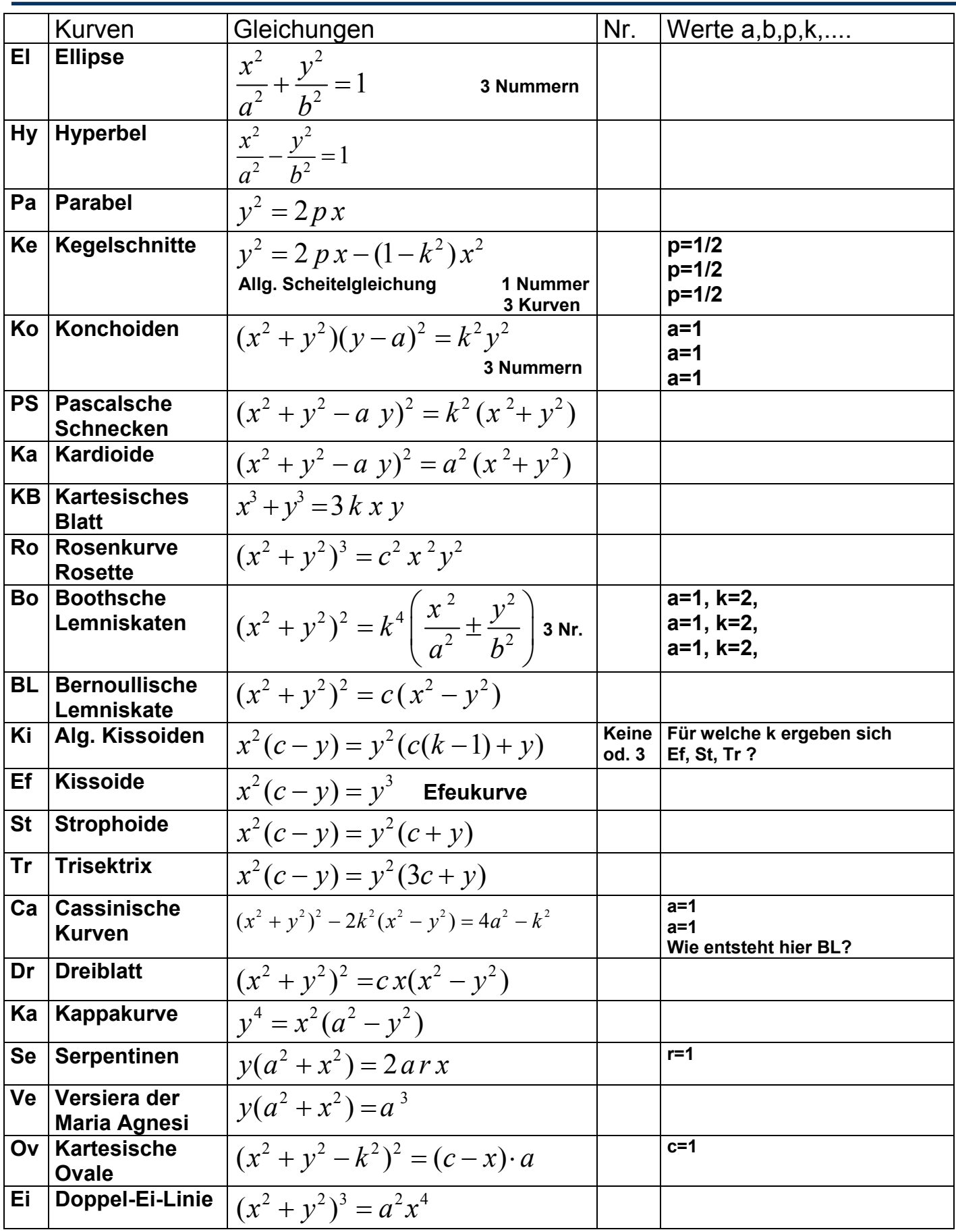

**In der Galerie kommen folgende Werte der noch nicht genannten Parameter vor, streiche aus wie beim Silbenrätsel. [a=1], [a=1],[a=2], [a=2], [a=2], [a=4], [b=1], [b=3], [b=4], [c=1], [c=1],[c=1], [c=2], [c=4], [c=8], [k=1/2], [k=0,8], [k=1], [k=1], [k=1], [k=1], [k=1,25], [k=2], [k=2], [k=3], [p=1/2], [p=1], [a=1, b=2], [a=2, b=1], [a=2, b=1], [a=3, b=2], [a=2, k=1], [a=4, k=2]**